$5$  feet 209 Maindonald-Braun  $wcck$  1 Sec 6.7 Errors-in-Variables data ex: Dietary intake<br>single predictor V= x + Bx: + Ei<br> $\sigma^2$ var(e) fallible<br>measure  $w_i = x_i + n_i$  error<br> $n_i \wedge (0,Var(x)) \cdot \tau^2$  $P.205$  reliability  $\lambda = \frac{Var(X)}{Var(w)} = \frac{1}{1+1^2}e^{-\frac{1}{2}|x|}$ <br>DAMG<br>DAMENTAX() functoin on reverse  $x^{n+1}$ p.206 Two Predictions  $r_{scorr} = \beta_1 X_1 + \beta_2 X_2 + \epsilon$ M-B result for predictors  $w_1$  and  $x_2$ <br>
i.e.  $x_1$  observed  $w_1$  error,  $x_2$  uneasured<br>  $E(Y|w_1x_2)$  special case an class hembod extectly<br>  $E(Y|w_1x_2)$  special case an class hembod extectly  $w_1$  and  $x_2$  $\rho =$  Cor  $(x_{i_1}, x_2)$  $\rho_{0} \rho_{0}$  coeff  $\beta_{2} + \beta_{1} \left( \frac{1-\rho^{2}}{1-\rho^{2}+7^{2}} \right) \beta_{x_{1}x_{2}}$  $p.207$  Fig 6.19 SIMolation does a version of Stigler example,<br>creating group diff as a result of measurement evror. A-Session on ruarse

 $P - 2$ 

Stat 209<br>Weck 1

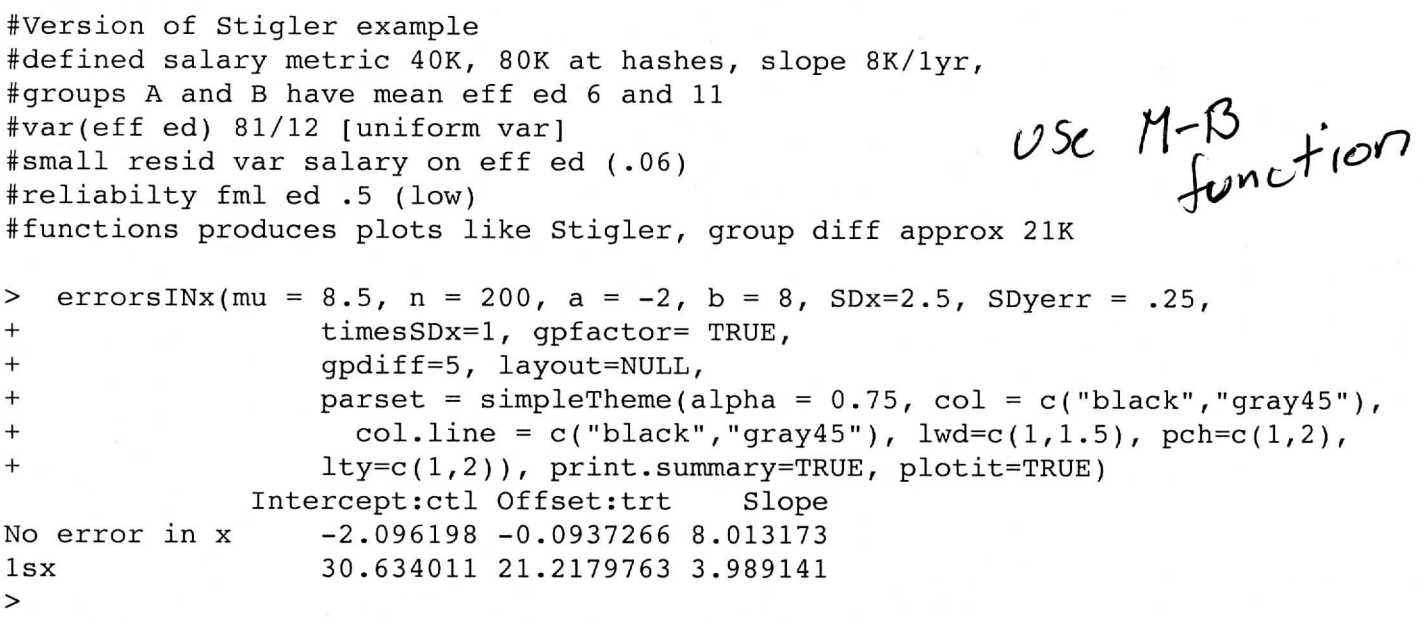

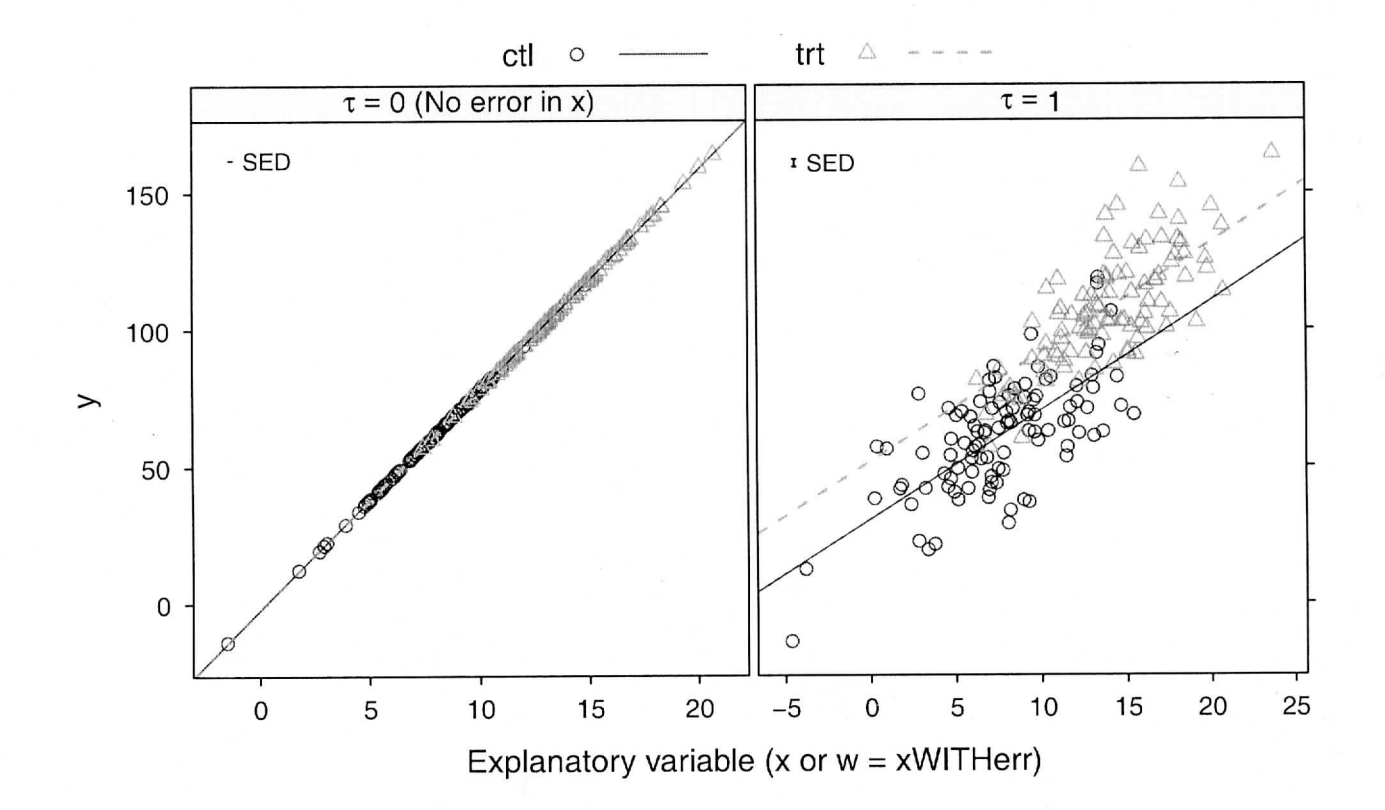

R version 2.11.1 (2010-05-31) Copyright (C) 2010 The R Foundation for Statistical Computing ISBN 3-900051-07-0

> install.packages("DAAG") Warning in install.packages("DAAG") : argument 'lib' is missing: using 'C:\Users\rag\Documents/R/win64-library/2.11' Warning: unable to access index for repository http://www.stats.ox.ac.uk/pub/RWin/bin/w also installing the dependency 'randomForest' trying URL 'http://cran.cnr.Berkeley.edu/bin/windows64/contrib/2.11/randomForest\_4.5-36 Content type 'application/zip' length 146152 bytes (142 Kb) opened URL downloaded 142 Kb trying URL 'http://cran.cnr.Berkeley.edu/bin/windows64/contrib/2.11/DAAG\_1.02.zip' Content type 'application/zip' length 2343699 bytes (2.2 Mb) opened URL downloaded 2.2 Mb package 'randomForest' successfully unpacked and MD5 sums checked package 'DAAG' successfully unpacked and MD5 sums checked The downloaded packages are in C:\Users\rag\AppData\Local\Temp\Rtmp52dMzb\downloaded\_packages > library(DAAG) Loading required package: MASS Loading required package: rpart Loading required package: randomForest randomForest 4.5-36 Type rfNews() to see new features/changes/bug fixes. Attaching package: 'DAAG' The following object(s) are masked from 'package: MASS': hills > ?errorsINx errorsINx  $\qquad \qquad$  package:DAAG R Documentation Simulate data for straight line regression, with "errors in x". Description: Simulates \$y-\$ and \$x-\$values for the straight line regression model, but with \$x-\$values subject to random measurement error, following the classical "errors in x" model. Optionally, the x-values can be split into two groups, with one group shifted relative to the other Usage: errorsINx(mu = 12.5, n = 200, a = 15, b = 1.5, SDx=2, SDyerr =  $1.5$ , timesSDx=(1:5)/2.5, gpfactor=if(missing(gpdiff))FALSE else TRUE, gpdiff=if(gpfactor) 1.5 else 0, layout=NULL,

```
parset = simpleTheme(alpha = 0.75, col = c("black","gray45"),
  col.line = c("black","gray45"), 1 wd = c(1, 1.5), pch = c(1, 2),
```
lty=c(1,2)), print.summary=TRUE, plotit=TRUE)

#### Arguments:

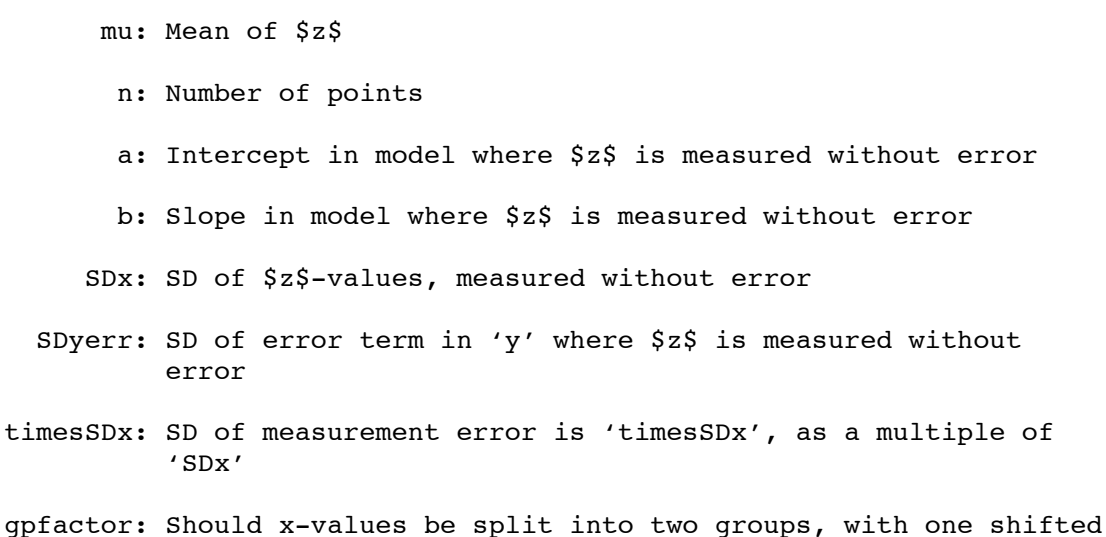

relative to the other?

 gpdiff: Amount of shift of one group of z-values relative to the other

layout: Layout for lattice graph, if requested

parset: Parameters to be supplied to the lattice plot, if any

print.summary: Print summary information on fits?

plotit: logical: plot the data?

# Details:

 The argument 'timesSDx' can be a numeric vector. One set of \$x\$-values that are contaminated with measurement error is simulated for each element of 'timesSDx'.

### Value:

 A matrix, with 'length(timesSDx)+2' columns. Values of \$z\$ are in the first column. There is one further column (x with error) for each element of 'timesSDx', followed by a column for \$y\$. If there is a grouping variable, a further column identifies the groups.

# Author(s):

John Maindonald

# References:

 Data Analysis and Graphics Using R, 2nd edn, Section 6.8.1 --------------------------- #Version of Stigler example #defined salary metric 40K, 80K at hashes, slope 8K/1yr, #groups A and B have mean eff ed 6 and 11 #var(eff ed) 81/12 [uniform var]

```
#small resid var salary on eff ed (.06)
#reliabilty fml ed .5 (low)
#functions produces plots like Stigler, group diff approx 21K
> \frac{\text{errorsINx}}{\text{mus}}(mu = 8.5, n = 200, a = -2, b = 8, SDx=2.5, SDyerr = .25, <br>+ timesSDx=1, gpfactor= TRUE,
                     timesSDx=1, gpfactor= TRUE,
+ gpdiff=5, layout=NULL,<br>+ parset = simpleTheme(a
                     \frac{1}{2} parset = simpleTheme(alpha = 0.75, col = c("black","gray45"),
+ col.line = c("black","gray45"), lwd=c(1,1.5), pch=c(1,2),<br>1tv=c(1,2)), print.summarv=TRUE, plotit=TRUE)
                     + lty=c(1,2)), print.summary=TRUE, plotit=TRUE)
                 Intercept:ctl Offset:trt Slope
No error in x -2.096198 -0.0937266 8.013173
1sx 30.634011 21.2179763 3.989141
>
```
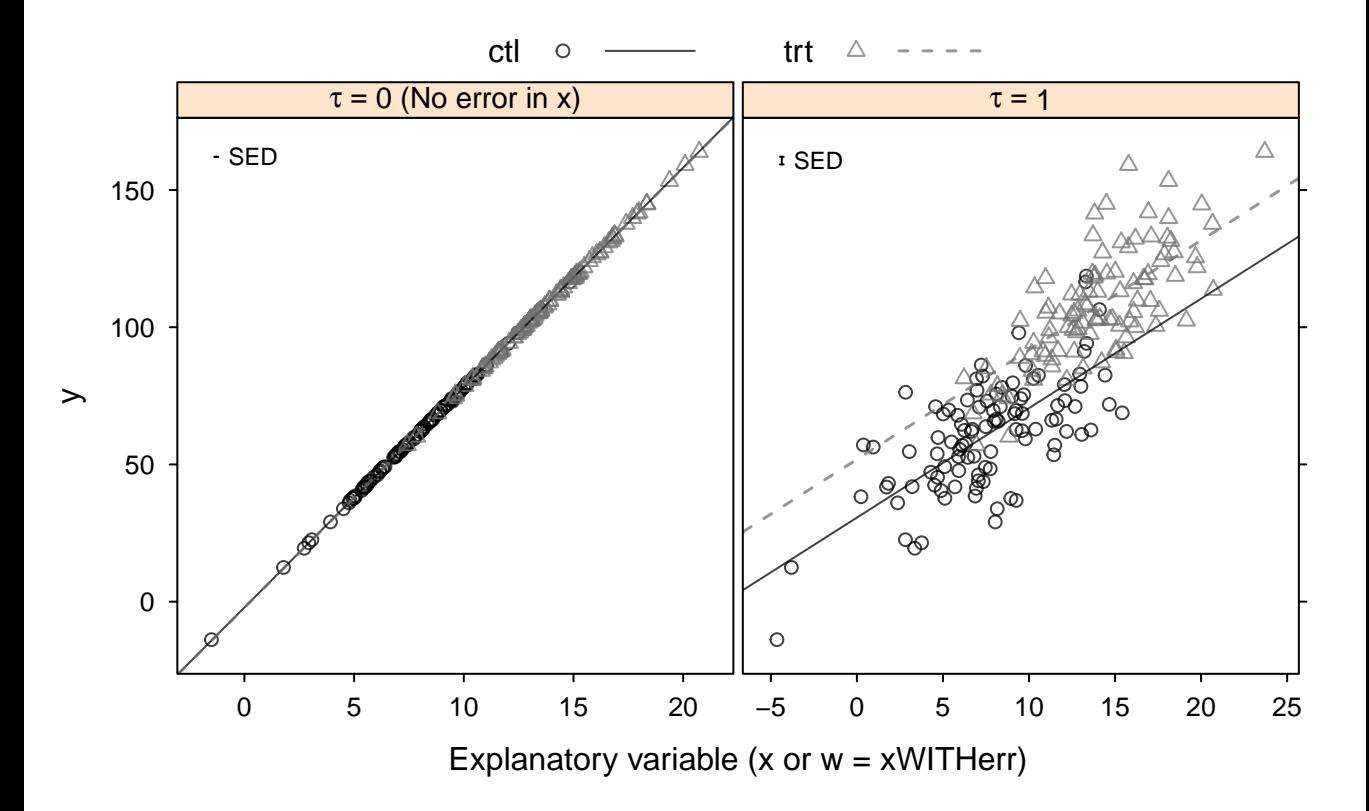